# **PANEVĖŽIO APSKRITIES GABRIELĖS PETKEVIČAITĖS-BITĖS VIEŠOSIOS BIBLIOTEKOS VIZUALINIO IDENTITETO VADOVAS**

2020 m.

## **Turinys**

Įvadas Bibliotekos vizija Bibliotekos misija Logotipo koncepcija Logotipo naudojimas Logotipo tekstinės dalies išdėstymas Spalvos Šrifto naudojimas bibliotekos internetinėse svetainėse Tipografija Pateikties šablonas "PowerPoint"

## **Įvadas**

Panevėžio apskrities Gabrielės Petkevičaitės-Bitės viešosios bibliotekos (toliau – Bibliotekos) vizualinio identiteto vadovas – priemonė, padėsianti kurti vieningą organizacijos įvaizdį viešojoje erdvėje. Vadove pateikiama Bibliotekos **vizija ir misija, logotipo, spalvų, tipografijos, grafinių ir vaizdinių elementų naudojimo** taisyklės ir rekomendacijos.

Vizualinio identiteto vadovas sukurtas vadovaujantis raktiniais žodžiais: gyvybingumas, optimizmas, paprastumas. Vadovaujantis šiais žodžiais, taisyklėmis, rekomendacijomis, nurodytomis vizualinio identiteto vadove, turėtų būti kuriamos visos organizacijos viešosios komunikacijos priemonės.

### **Bibliotekos vizija**

Panevėžio apskrities Gabrielės Petkevičaitės-Bitės viešoji biblioteka – tai modernus bibliotekų veiklos inovacijų centras regione, suteikiantis patrauklią aplinką ir lygias galimybes mokytis, kurti, atrasti.

## **Bibliotekos misija\***

Biblioteka yra nustatytoje teritorijoje veikiančių bibliotekų veiklos tyrimo, koordinavimo, metodinės pagalbos, bibliotekininkų kvalifikacijos kėlimo, tarpbibliotekinio skolinimo paslaugų, bibliografijos, kraštotyros ir informacijos centras, kuris užtikrina valstybinių bibliotekininkystės plėtros programų vykdymą, aptarnauja vartotojus, suteikia galimybių tenkinti kultūros, savišvietos ir švietimo poreikius, ugdyti etnografinių regionų tradicijas, didinti kultūros ir meno paslaugų sklaidą.

\*Apskričių bibliotekų misija, apibrėžta Bibliotekų įstatyme bei Panevėžio apskrities Gabrielės Petkevičaitės-Bitės viešosios bibliotekos nuostatuose.

## **Logotipo koncepcija**

Logotipą sudaro pavadinimas ir simbolis, turintis šias užkoduotas ypatybes:

**Knyga –** logotipo pamatas, kuris kartu su bitės simboliu išauga į stilizuotą pastatą su etnografiniu stogeliu.

**Bitės simbolis** pasirinktas dėl Gabrielės Petkevičaitės-Bitės, kurios vardą turi biblioteka. Bitės simbolis – tai išminties, organizuotumo, darbštumo, turtingumo simbolis.

Bendras **trikampės piramidės** logotipo siluetas simbolizuoja gyvybingumą, dinamiškumą, skatina pokyčius naujų technologijų amžiuje, sukoncentruoja darbuotojų energiją ir nukreipia ją tinkama linkme.

## **Logotipo naudojimas**

#### **Pagrindinės logotipo versijos**

Bibliotekos logotipas sudarytas iš simbolio ir tekstinės dalies. Naudojamos trys pagrindinės logotipo versijos: spalvinės (tamsiai pilka arba balta) ir nespalvota (juoda). Kaip pirminė, naudojama viena iš spalvinių logotipo versijų, nespalvota gali būti naudojama atsižvelgiant į komunikacinę priemonę, kai nėra galimybės naudoti spalvinės versijos, pavyzdžiui, nespalvotoje spaudoje. Nespalvota logotipo versija naudojama ant balto arba šviesaus fono.

## **Logotipo tekstinės dalies išdėstymas**

Naudojami du logotipo tekstinės dalies išdėstymo variantai.

#### **Logotipas, kurio tekstinė dalis apačioje**

Tekstinė dalis turi būti užrašoma trijose eilutėse. Naudojamas centre lygiuotas tekstas. Antroji, ilgiausia, teksto eilutė vizualiai turi sudaryti piramidę su logotipokraštinėmis.

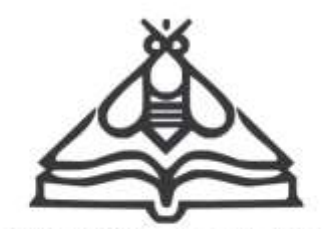

**PANEVĖŽIO APSKRITIES GABRIELĖS PETKEVIČAITĖS-BITĖS VIEŠOJI BIBLIOTEKA** 

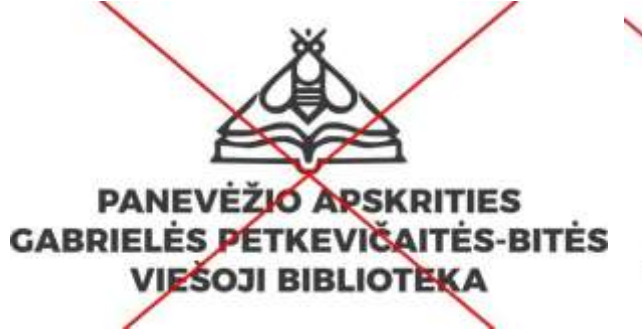

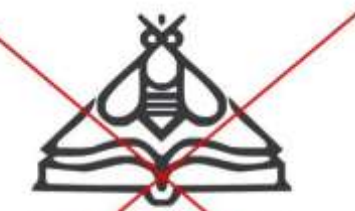

**PANEVEŽIO APSKRITIES<br>GABRIEVES PETKEVIČAITĖS-BITĖS VIEŠOJI BIBLIOTEKA** 

#### **Logotipas, kurio tekstinė dalis dešinėje**

Tekstinė dalis turi būti užrašoma trijose eilutėse. Naudojamas kairėje lygiuotas tekstas. Antroji, ilgiausia, teksto eilutė turi būti išdėstyta ties paveikslėlio centru. Tekstinė dalis nuo paveikslėlio atskirta vertikalia tos pačios spalvos linija.

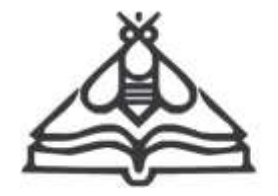

**PANEVĖŽIO APSKRITIES GABRIELĖS PETKEVIČAITĖS-BITĖS VIEŠOJI BIBLIOTEKA** 

#### **Pagrindinė spalvinė logotipo versija**

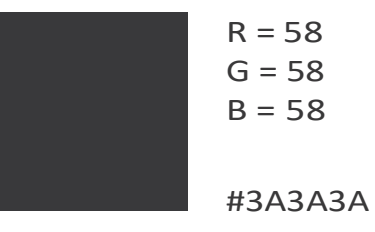

#### **Naudojimas ant šviesių fonų**

Tamsiai pilka pagrindinė logotipo versija naudojama ant balto, šviesių spalvinių arba šviesių fonų su nuotrauka.

Balta pagrindinė logotipo versija naudojama ant tamsių spalvinių arba tamsių fonų su nuotrauka.

#### **Kitos spalvinės logotipo versijos ir naudojimas ant skirtingų fonų**

Naudojamos kelios šalutinės logotipo versijos: šviesiai geltona, šviesiai mėlyna, juoda.

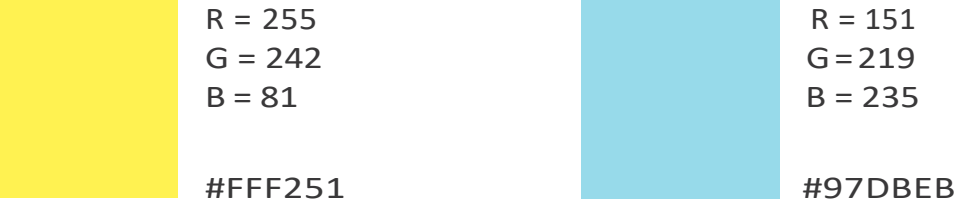

Šiaslogotipo spalvines versijas(šviesiai geltoną,šviesiaimėlyną,šviesiaipilką)rekomenduojama naudoti ant**tamsiai pilko fono** ir ant kitų tamsių spalvinių fonų beifonų su tamsia nuotrauka. Juodą logotipo versiją rekomenduojama naudoti juodai baltos grafikos plakatuose ir kitur, kur tamsiai pilka spalva atrodo išblukusi.

#### **Nespalvoto logotipo naudojimas**

Pagrindinę nespalvotą logotipo versiją rekomenduojama naudoti, kai nejmanoma logotipo naudoti spalvotoje spaudoje arba kitaip atgaminti jo spalvų. Svarbu atsižvelgti į tai, kad nespalvota logotipo versija su fonu turi sudaryti kontrastą.

Logotipus atsisiųsti įvairiais formatais galite [čia](https://www.pavb.lt/bibliotekos-vizualiojo-identiteto-vadovas/).

#### **Saugi zona**

Aplink logotipą visada turi likti laisvos erdvės. Taip užtikrinamas logotipo įskaitomumas ir matomumas. Minimalus laisvas plotas aplink logotipą turi sudaryti ne mažiau 1/3 logotipo aukščio.

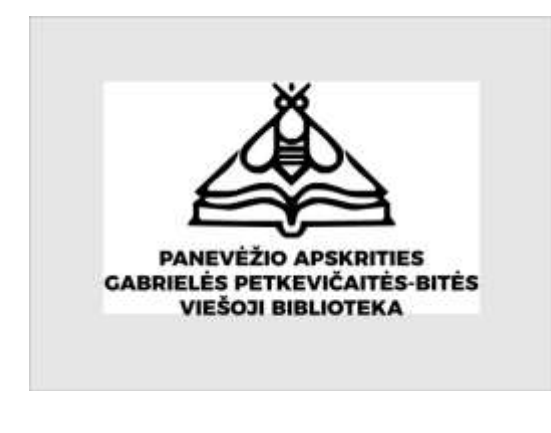

#### **Minimalūs logotipo dydžiai**

Tam, kad logotipas būtų gerai įskaitomas, rekomenduojama naudoti ne mažesnį nei 2 cm pločio logotipą spaudoje; skaitmeninėje erdvėje – ne mažesnį nei 120 px pločio. Kur galima, logotipą rekomenduojama naudoti didesnį.

#### **Netinkamas logotipo naudojimas**

Logotipas turi būti naudojamas pagal vizualinio identiteto vadove nurodytus reikalavimus. Rekomenduojama atsižvelgti į netinkamo naudojimo pavyzdžius:

- a. Logotipas negali būti naudojamas kitomis spalvomis nei tos, kurios pateiktos vizualinio identiteto vadove kaip pagrindinės versijos ir kitos logotipo spalvinės versijos.
- b. Logotipo negalima naudoti, jeigu yra pakeistos jo proporcijos, struktūra, jeigu jis neatitinka minimalaus dydžio reikalavimų.
- c. Logotipas nenaudojamas su šešėliu, už logotipo likusiu spalviniu fonu.
- d. Logotipas nenaudojamas ant nepakankamai kontrastingo fono.

## **Spalvos**

Naudojamos kelios spalvos – balta, šviesiai geltona, šviesiai mėlyna, tamsiai pilka, juoda. Svarbu, kad teksto ir fono spalvos skirtųsi ir tekstas būtų lengvai skaitomas.

#### **Spalvų naudojimas**

**Balta.** Ši spalva simbolizuoja paprastumą, šviesą, gėrį, sėkmę. Naudojama tekstų svarbiai informacijai išskirti, grafiniams elementams ir kaip foninė spalva. Tamsiai pilka paprastai naudojama kaip fono spalva.

**Šviesiai geltona.** Ši spalva yra pagrindinė. Ji simbolizuoja šviesą, gyvybingumą, teigiamą energiją, optimizmą. Naudojama tekstų svarbiai informacijai išskirti, grafiniams elementams ir kaip foninė spalva. Tamsiai pilka paprastai naudojama kaip fono spalva.

**Šviesiai mėlyna.** Ši spalva simbolizuoja erdvę, amžinybę, draugiškumą. Naudojama norint pabrėžti ar paryškinti svarbią informaciją, grafiniams elementams ir kaip foninė spalva. **Šios spalvos makete neturėtų būti daugiau nei pagrindinės spalvos.**

**Tamsiai pilka.** Rekomenduojama naudoti šią spalvą fonams ir tekstams ant šviesaus fono. Šviesiai geltona, šviesiai mėlyna ir balta paprastai naudojamos kaip fono spalvos.

**Juoda.** Rekomenduojama naudoti šią spalvą tik antraštėms ir tekstų pastraipoms ir tik tais atvejais, kai nėra galimybės naudoti tamsiai pilką spalvą. Juoda spalva naudojama nespalvotoje logotipo versijoje.

#### **Papildomos spalvos**

Naudojamos kelios papildomos spalvos:

#### **Atviroje jaunimo erdvėje**

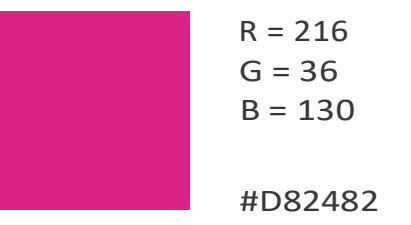

#### **Vaikų literatūros skyriuje**

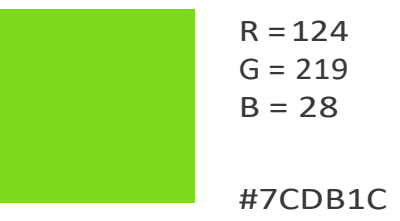

#### **portale "Panevėžio kraštas virtualiai"**

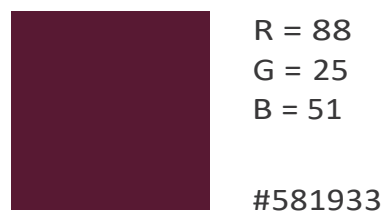

## **Tipografija**

#### **Šriftai**

**"Montserrat" – tai pagrindinis šriftas, visada naudojamas išorinėje komunikacijoje:** plakatuose, leidiniuose, ant suvenyrų ir kitoje spaudoje ar skaitmeninėje erdvėje. "Montserrat" šriftas pritaikytas lietuvių kalbos raidynui.

**Skaitmeninėje erdvėje** gali būti naudojami visi pagrindinio šrifto stiliai: "Thin", "Extra light", "Light", "Regular", "Bold", "Medium", "Extra-Bold", "Black", "Italic" ir kiti. Gali būti **naudojami ne daugiau kaip trijų skirtingų stilių šriftai makete. Naudojamas tik vienas "Italic" stiliaus šriftas ar jo variacija skaitmeniniame makete.** Rekomenduojama pagrindinio šrifto stilius naudoti taip, kad jie sudarytų kontrastą, pavyzdžiui, "Thin" naudoti su "Bold", "Light" naudoti su "Extra-Bold" ir pan.

Spaudoje naudojami šie pagrindinio šrifto stiliai: "Light" (būtina atsižvelgti į šrifto dydį, kad tekstas gerai matytųsi), "Regular", "Medium", "Bold", "Extra-Bold" ir "Black". Spaudoje nerekomenduojama naudoti "Thin", "Extra light" šriftų, nes jie gali būti sunkiai įskaitomi. **Naudojamas tik vienas "Italic" stiliaus šriftas ar jo variacija spaudos makete.**

#### **Šrifto naudojimas Bibliotekos internetinėse svetainėse**

Pagrindinėje Bibliotekos svetainėje naudojamas "Open Sans" šriftas. Kitose Bibliotekos svetainėse taip pat rekomenduojama naudoti "Open Sans" šriftą. "Open Sans" šriftas pritaikytas lietuvių kalbos raidynui.

Šriftai "Times New Roman" arba "Arial" gali būti naudojami "Word", "Excel", "PowerPoint" ir kitiems panašiems dokumentams kurti. **Šie šriftai nenaudojami išorinėje komunikacijoje**  (skaitmeninėje erdvėje, spaudoje, reprezentacinėse priemonėse ir kt.). "PowerPoint", "Prezi" ar kitoms prezentacijoms kurti rekomenduojamas pagrindinis šriftas "Arial".

Atsisiųsti nemokamus "Google Fonts" šriftus galite čia: "Montserrat" – *<https://fonts.google.com/specimen/Montserrat>* "Open Sans" – *[https://fonts.google.com/specimen/Open+Sans](https://fonts.google.com/specimen/Open%2BSans)*

#### **Pagrindinio šrifto naudojimas**

Antraštėms, pagrindinei arba svarbiausiai informacijai naudojami pagrindinio šrifto "Bold", "Extra-Bold", "Black" stiliai. Atskiriems antraščių žodžiams, sakinio dalims galima naudoti "Thin", "Extra-Light", "Light", "Regular" šrifto stilius, jeigu su kitais žodžiais, žodžio dalimis sudaromas šrifto stilių kontrastas. Kitais atvejais, pagrindinio šrifto stiliai "Thin", "Extra-Light", "Light", "Regular" antraštėse nenaudojami.

Pavyzdys:

RENGINIO PAVADINIMAS (be kontrasto)

# **GRAŽIAUSIOS ČEKIJOS KNYGOS**

## Vardenio Pavardenio

meninės fotografijos darbų

RENGINIO PAVADINIMAS

**PARODA** 

(kontrastas)

Teksto pastraipoms naudojamas "Light" arba "Regular" pagrindinio šrifto stilius. Teksto pastraipose esančius svarbius žodžius, žodžio dalis ar citatas galima išskirti "Semi-Bold" arba "Bold" pagrindinio šrifto stiliais.

Mažiausias rekomenduojamas dydis yra 9 pt. Rekomenduojama atsižvelgti į šrifto dydį ir spalvą, kad tekstas būtų įskaitomas.

#### **Pagrindinio šrifto tarpavimas**

Pagrindinės žinutės ir antraštės šriftams Mažesnėms antraštėms Teksto pastraipoms

## **Vaizdiniai elementai**

#### **Grafiniai elementai**

Grafiniams elementams parinkti linijų grafiniai elementai. Linijos pasvirusios 90° arba 180° kampu.

#### **Grafinių elementų naudojimas**

Rekomenduojama makete panaudoti bent vieną, bet ne daugiau kaip tris horizontalias arba vertikalias linijas. Linijos turėtų pabrėžti svarbią informaciją, skirti antraštę ir tekstą arba teksto pastraipas.

Linijų ilgis ir plotis priklauso nuo antraščių šrifto dydžio. Linija turėtų būti ne ilgesnė nei teksto laukas, kurį norima pabrėžti ar atskirti. Linijos plotis turėtų būti ne mažiau kaip du kartus mažesnis, nei antraštės šrifto dydis. Pavyzdžiui, 48 pt dydžio antraštę ir tekstą turėtų skirti ne mažiau kaip 24 pt pločio linija.

Pavyzdys:

## Fortepijono virtuozo

## **VARDENIO PAVARDENIO**

(Jungtinė Karalystė / Lietuva)

rečitalis

#### **Nuotraukų stilistika**

Nuotraukų stilistika turėtų būti šviesi ir estetiška. Dominuojanti spalva – balta.

#### **Naudojami keli skirtingi nuotraukų tipai:**

**Knygos.** Nuotraukose vaizduojamos knygos, knygų lentynos. Nuotraukose gali būti žmonės, jų rankos, laikančios, vartančios knygą, bet svarbiausias dėmesys turi būti skiriamas knygai.

**Bibliotekos erdvės ir aplinka.** Nuotraukose vaizduojamas Bibliotekos interjeras, eksterjeras, Bibliotekos aplinkos objektai ir jų detalės. Detalės gali būti Bibliotekos reprezentacinė atributika, veikiančių parodų fragmentai, architektūriniai fragmentai ir pan.

**Bendruomenė.** Nuotraukose vaizduojamas Bibliotekos lankytojų, skaitytojų, darbuotojų gyvenimas. Žmonės vaizduojami Bibliotekos aplinkoje, nuotraukose atsispindi tikri įvykiai, natūralios situacijos. Antrame plane esantys objektai neturi atitraukti žiūrovo dėmesio.

**Paveldo fondų skenuotos nuotraukos.** Nuotraukose vaizduojami pateikiamą informaciją iliustruojantys objektai – žmonės, įvykiai, dokumentai.

## **Pateikties šablonas "PowerPoint"**

Pateikties šablonas pateikiamas Microsoft "PowerPoint" dokumente.

"PowerPoint" pateiktims kurti rekomenduojamas pagrindinis šriftas "Arial". Pateikčių fono spalva – balta. Pagrindinei informacijai pabrėžti naudojamas paryškintasis "Bold" šriftas.

Visose skaidrėse naudojamas bibliotekos logotipas be fono arba baltame fone. Antraštinėje skaidrėje naudojamas bibliotekos logotipas centruojamas ir lygiuojamas skaidrės viršuje. Kitose skaidrėse bibliotekos logotipas lygiuojamas viršutiniame kairiajame skaidrės kampe.

Pateikties šabloną atsisiųsti galite [čia](PowerPoin%20sablonas.pptx).